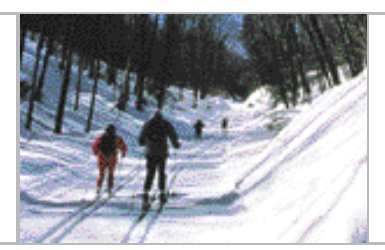

## La pratique des sport au Canada **Chapitre 6**

#### 6.0 Participation au sport par d'autres membres de la famille

Le fait qu'un des membres de la famille s'adonne à un sport semble encourager les autres à emboîter le pas. Ainsi, à la question de savoir si d'autres membres dans la famille faisaient du sport, 8,3 millions d'adultes canadiens, soit 34 %, ont répondu par l'affirmative. Une proportion de 60 % ont déclaré qu'un autre membre de la cellule familiale était actif, alors qu'une autre tranche de 30 % indiquaient deux autres membres, et seulement 10 % ont coché la réponse suggérant que trois membres ou plus participaient au sport.

Les études ont démontré que les enfants et les adolescents dont les parents étaient actifs avaient tendance à adopter davantage cette habitude que les enfants dont les parents étaient inactifs. Le fait d'être mis en contact dès le jeune âge avec l'exercice régulier ou le sport constitue une expérience d'apprentissage essentielle. On croit que la participation active à un sport joue un rôle dans la croissance et le développement optimaux des enfants. Elle favorise le développement de la coordination, donne une image positive, aide à acquérir la force de concentration, ce qui améliore l'apprentissage, et apprend aux enfants la coopération et le partage.

#### Un peu plus de la moitié des enfants de 5 à 14 ans s'adonnent au sport <sup>1</sup> 6.1

En dépit des avantages importants de la pratique régulière d'un sport, les plus récentes données de l'ESG démontrent qu'à peine plus de la moitié (54 %) de la population estimative de 4,1 millions d'enfants canadiens âgés de 5 à 14 ans s'adonnaient au sport.<sup>2</sup> Pourquoi nos enfants ne participent-ils pas en plus grand nombre? On pourrait peut-être mettre au banc des accusés l'attrait qu'exerce la technologie de l'information, à notre époque où les jeux vidéo, les ordinateurs et l'Internet prennent place dans nos foyers à un rythme extrêmement rapide et captivent beaucoup de jeunes. Il faut également tenir compte du peu de temps libre dont disposent à la fois les jeunes, fort occupés par les travaux scolaires et les activités parascolaires, et leurs parents, dont l'horaire ne leur permet pas toujours de faire la navette entre la maison et le terrain d'exercices ou de jeux.

À peine plus de la moitié  $(54%)$  des enfants canadiens âgés entre 5 et 14 ans ont participé activement à un sport.

Les filles ont tendance à être moins actives que les garçons.

#### $6.2$ Les filles font moins de sport que les garçons

Les filles ont tendance à faire moins de sport que les garçons. Dans le passé, notre société crovait qu'il était moins important pour les filles que les garcons de s'adonner au sport. On disait qu'elles manquaient de coordination, de confiance, de force, de vitesse et d'intérêt pour les sports. Donc, elles n'étaient pas encouragées à s'y adonner. Les données de l'ESG menée en 1998 révèlent que certaines de ces perceptions ont encore cours aujourd'hui, alors que 61 % des garçons entre 5 et 14 ans font du sport comparativement à 48 % des filles.

#### Le soccer est le sport le plus populaire chez les jeunes de 5 à 14 ans 6.3

Le soccer, la natation, le hockey et le base-ball figurent parmi les sports les plus populaires chez la tranche des 5 à 14 ans. Trois enfants actifs sur dix (31 %) disent jouer au soccer, qui obtient la palme parmi les sports de prédilection. Viennent ensuite ex-aequo la natation et le hockey (24 % chacun), suivis du base-ball  $(22 \%)$ .

On dénote des différences entre les filles et les garcons quant aux sports qu'ils préfèrent. Ainsi, le hockey trône en tête de liste pour les garçons actifs, tandis que les filles ont un penchant plus marqué pour la natation. Fait intéressant, au-delà de la préférence initiale, les deux sexes déclarent des intérêts communs pour d'autres sports, soit le soccer en deuxième place, suivi du base-ball et, enfin, du basket-ball.

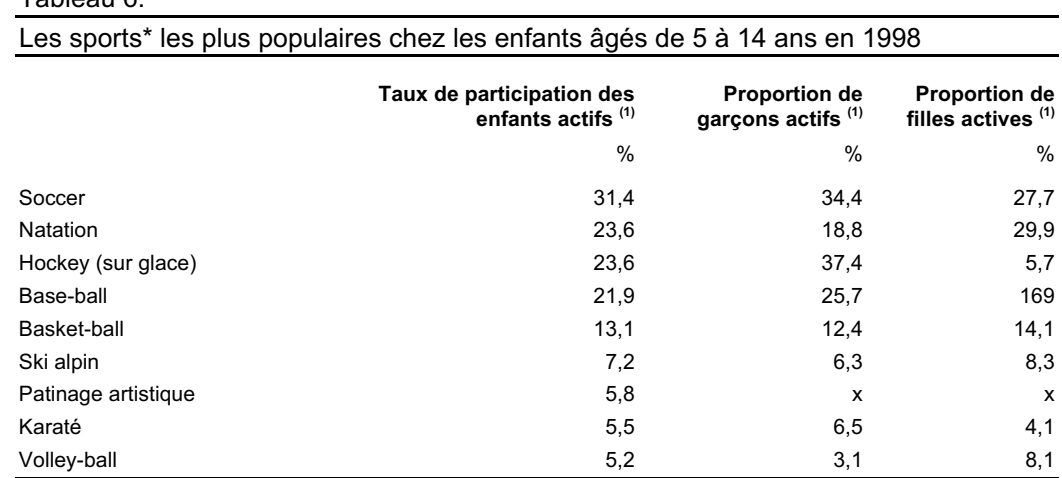

Tahleau 6

\* La combinaison des totaux ne donne pas 100 % étant donné que les répondants ont pu indiquer plus d'un sport d'intérêt pour un enfant.

(1) Le calcul du pourcentage s'effectue en tenant compte de la population qui participe à au moins un sport la population « active ».

Source : Statistique Canada, Enquête sociale générale, 1998

# Le revenu du ménage joue un rôle clé dans l'engagement des enfants dans un sport. Les enfants provenant de familles au revenu inférieur à 40 k \$ ont fait moins de sport, comparativement à ceux de familles au revenu supérieur à 80 k \$.

### 6.4 Le revenu du ménage est un élément clé de la participation des enfants au sport

Selon une récente étude canadienne, le revenu serait un obstacle à la participation des enfants au sport dans les foyers où les salaires sont moins élevés.<sup>3</sup> Les données tirées de l'Enquête sociale générale de 1998 semblent appuyer cette théorie. Près des trois quarts (73 %) des enfants dont les parents gagnent 80 000 \$ ou plus s'adonnaient au sport, comparativement à 49 % chez les enfants provenant de fovers au revenu inférieur à 40 000 \$. De facon plus précise, les enfants issus de familles au revenu de moins de 40 000 \$ étaient plus enclins à participer à des sports relativement moins coûteux comme le base-ball, tandis que les jeunes des milieux plus riches s'adonnent davantage au ski alpin et à la natation.

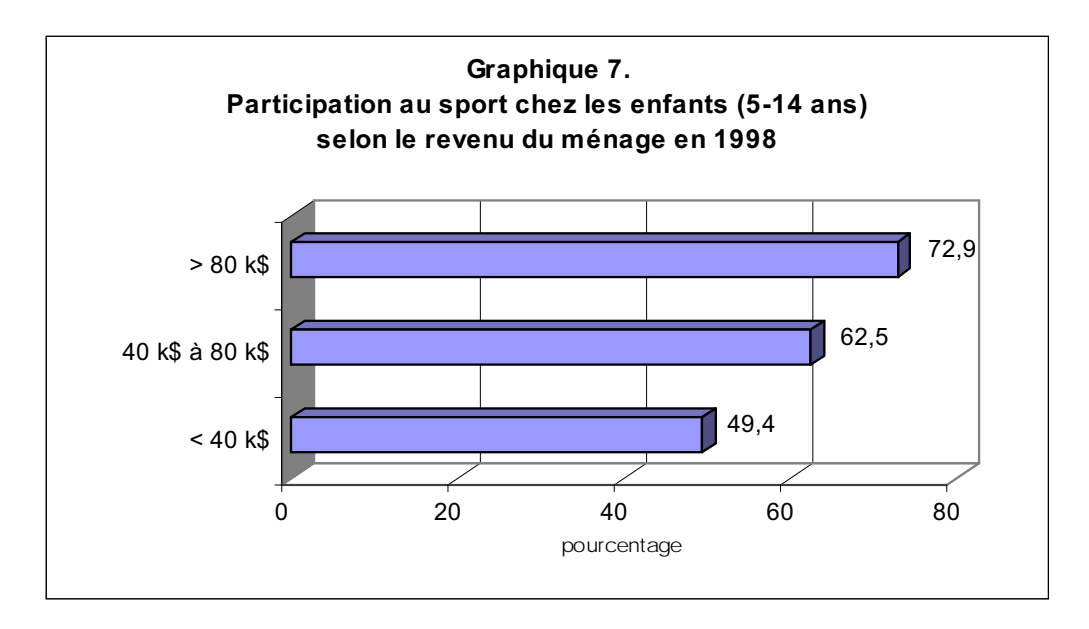

Source : L'activité sportive chez les enfants : une affaire de famille, Tendances sociales canadiennes, automne 2000 Catalogue nº 11-008

#### $6.5$ Les parents comme modèles de comportement

Si la participation des parents au sport incite les enfants à faire de même, le sexe du parent sportif ne semble pas être un facteur déterminant. Ainsi, dans les familles à deux parents où le père s'intéressait au sport soit à titre administratif, soit en tant que participant actif, une proportion de 66 % des enfants participaient à des sports organisés. Dans les foyers où la mère était la partie active du couple dans le sport, la proportion des enfants actifs atteignait un peu plus de  $64\%$ .

Cela dit, le taux de participation des enfants au sport dépend également du degré de participation d'un parent dans le sport amateur. Près du deux tiers des jeunes actifs (1.5 million) ont au moins un parent qui s'intéresse au sport organisé d'une façon ou d'une autre. La plupart du temps, les parents jouent eux-mêmes un rôle actif, tandis que d'autres parents assument des fonctions administratives ou font les deux. De façon plus précise, les deux tiers  $(65\%)$  des enfants dont au moins un des parents est actif font eux-mêmes du sport. Dans les cas où au moins un parent prête main-forte dans les fonctions administratives, le taux de participation des enfants grimpe à 83 %. Enfin, dans le cas où les deux parents font du sport et jouent un rôle administratif, le taux de participation des enfants s'élève à 86 %. Par opposition, dans les familles où aucun des deux parents ne s'intéresse au sport amateur, la participation sportive des enfants est de 36 %.

Fait intéressant, on ne remarque pas de différence appréciable entre les taux de participation des enfants dont les parents cumulent sport et fonctions administratives  $(86\%)$  et ceux dont les parents remplissent uniquement des fonctions administratives (83 %). La chose s'explique sans doute par la tendance de nombreux parents à se proposer comme entraîneurs, arbitres ou administrateurs dans les sports auxquels participent leurs enfants.

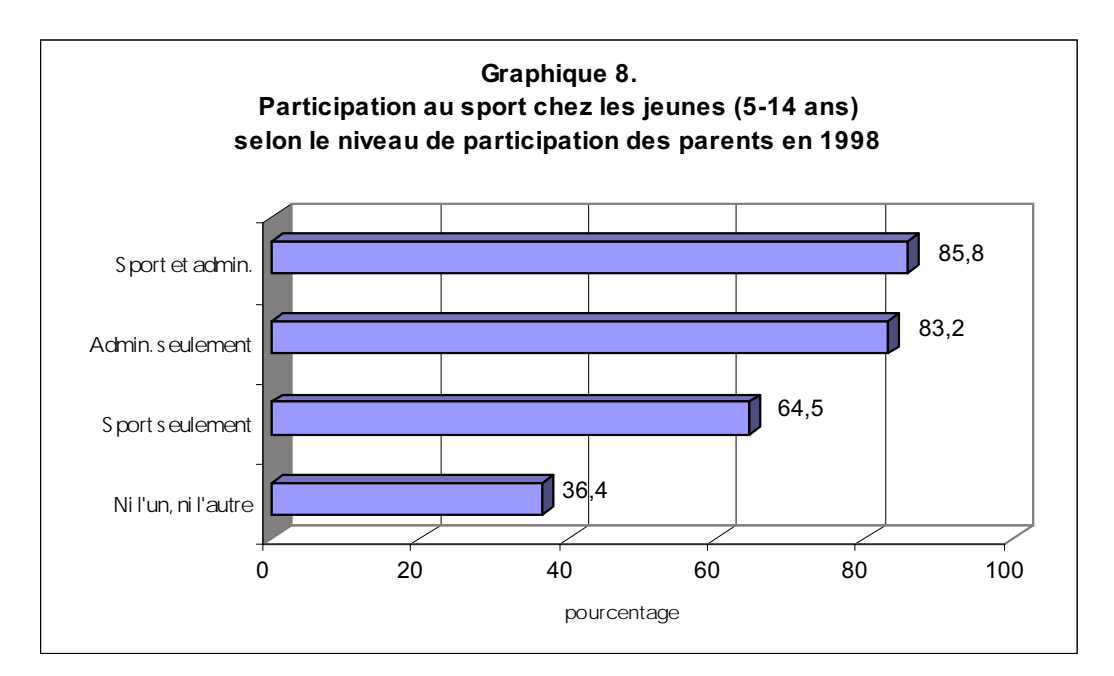

Source : L'activité sportive chez les enfants : une affaire de famille. Tendances sociales canadiennes. automne 2000 Catalogue nº 11-008

On pourrait s'attendre à ce que la structure familiale ait une incidence sur la participation des enfants au sport étant donné qu'il est probablement plus facile pour un ménage à deux parents de partager les responsabilités du transport et des coûts comparativement à un ménage à un seul parent. À vrai dire, les taux de participation des enfants issus de familles monoparentales ou biparentales n'étaient pas très différents (54 % et 53 % respectivement).

En approfondissant un peu les recherches, nous constatons des différences dans les niveaux de participation parentale entre les familles monoparentales et biparentales. Ainsi, les enfants issus d'un foyer à parent unique démontrent un taux de participation au sport généralement plus élevé là où le parent s'intéresse au sport dans un rôle ou un autre. De façon plus précise, près de 100 % des jeunes issus de telles familles font du sport si le parent en fait ou donne un coup de main aux tâches administratives, par rapport à une proportion de 85 % chez les jeunes issus de ménages à deux parents.

La préparation de la prochaine génération de participants sportifs, d'athlètes et d'entraîneurs est essentielle à la survie du sport amateur. Le sport donne aux enfants de tous les âges l'occasion de participer à des activités coopératives, stimulantes et agréables. Du même coup, ils vivent des expériences positives qui ne peuvent que leur être profitables.

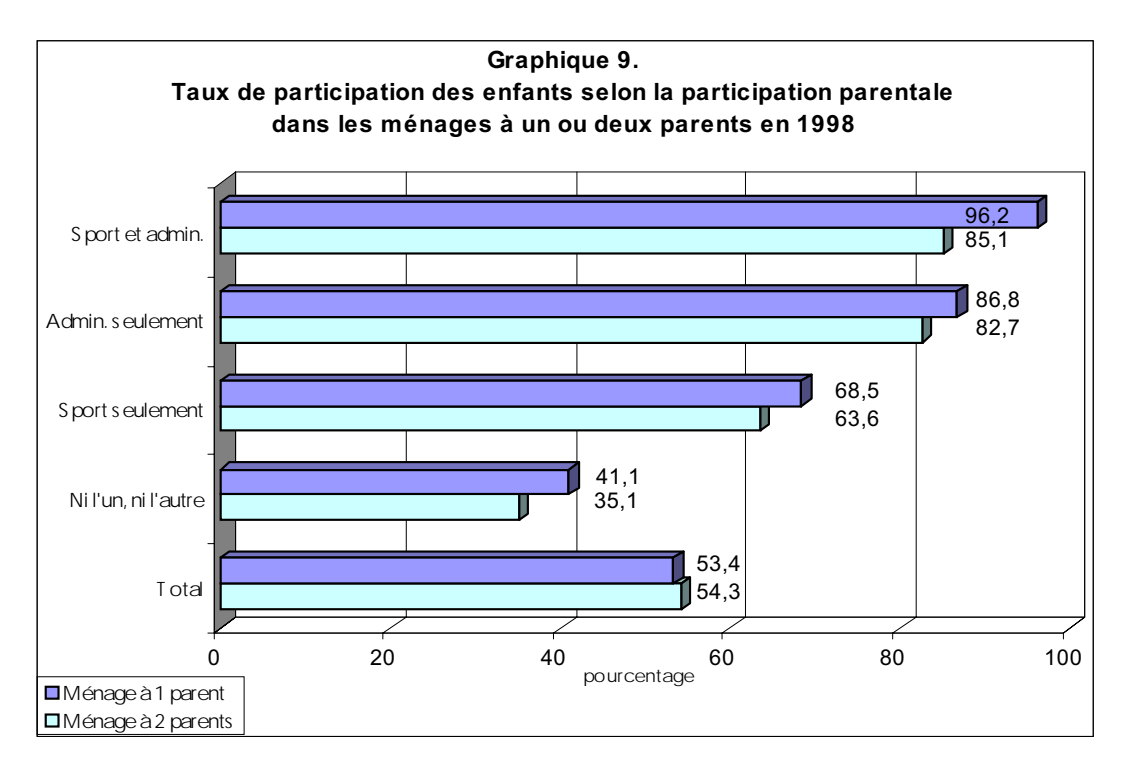

Source : L'activité sportive chez les enfants : une affaire de famille, Tendances sociales canadiennes, automne 2000 Catalogue nº 11-008

Les données sur la participation sportive des enfants (5 à 14 ans) découlent en 1. grande partie d'un article à venir intitulé A Family Affair: Children's Participation in Sports, par F. Kremarik, dans « Canadian Social Trends » [Tendances sociales canadiennes], automne 2000, Statistique Canada, nº cat. 11-008.

2. Le nombre d'enfants qui participent au sport est peut-être sous-évalué puisque l'information à leur propos a été recueillie auprès de répondants (15 ans et plus) qui s'exprimaient au nom des autres membres de la famille, pour un maximum de quatre personnes. Par conséquent, il est possible que la participation des enfants dans les grandes familles n'ait pas été entièrement déclarée.

Offord, D., E. Lipman et E. Duku. 1998. Sports, the Arts and Community Programs: 3. Rates and Correlates of Participation, Ottawa, Développement des ressources humaines du Canada.